# Package 'migest'

August 5, 2020

Type Package

Title Methods for the Indirect Estimation of Bilateral Migration

Version 1.8.2

Maintainer Guy J. Abel <g.j.abel@gmail.com>

Description Indirect methods for estimating bilateral migration flows in the presence of partial or missing data, including the estimation of bilateral migration flows from changes in bilateral migrant stock tables (e.g. Abel (2013) <doi:10.4054/DemRes.2013.28.18>).

URL <https://github.com/guyabel/migest/>

BugReports <https://github.com/guyabel/migest/issues> License GPL-3 Encoding UTF-8 LazyData true RoxygenNote 7.1.0 Imports dplyr, purrr, tidyr, stringr, magrittr, stats, tibble, utils NeedsCompilation no Author Guy J. Abel [aut, cre] (<https://orcid.org/0000-0002-4893-5687>) Repository CRAN

Date/Publication 2020-08-05 12:20:03 UTC

## R topics documented:

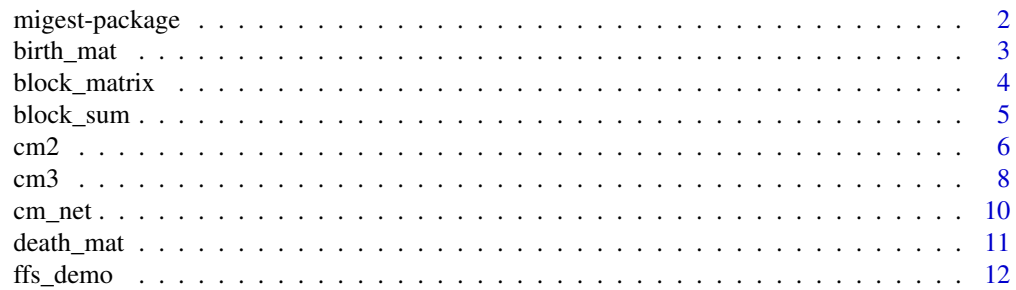

<span id="page-1-0"></span>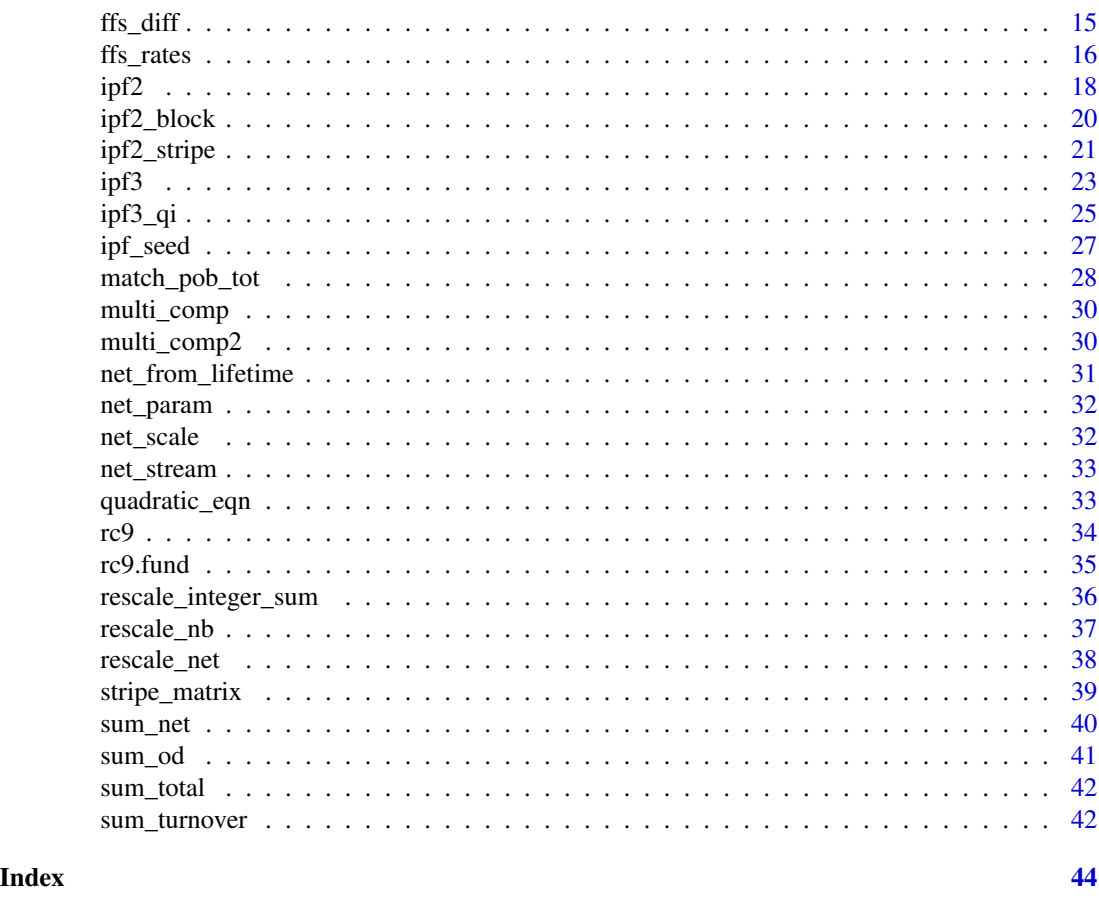

migest-package *Methods for the Indirect Estimation of Bilateral Migration*

## Description

The migest package contains a collection of R functions for indirect methods to estimate bilateral migration flows in the presence of partial or missing data. Methods might be relevant to other categorical data situations on non-migration data, where for example, marginal totals are known and only auxiliary bilateral data is available.

## Details

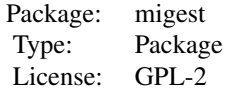

#### <span id="page-2-0"></span>birth\_mat 3

The estimation methods in this package can be grouped as 1) functions for origin-destination matrices ([cm2](#page-5-1) and [ipf2](#page-17-1)) and 2) functions for origin-destination matrices categorized by a further set of characteristics, such as ethnicity, employment or health status ([cm3](#page-7-1), [ipf3](#page-22-1) and [ipf3\\_qi](#page-24-1)). Each of these routines are based on indirect estimation methods where marginal totals are known, and a Poisson regression (log-linear) model is assumed.

The [ffs\\_diff](#page-14-1), [ffs\\_rates](#page-15-1) and [ffs\\_demo](#page-11-1) functions provide different methods to estimate migration bilateral flows from changes in stocks, see Abel and Cohen (2019) for a review of different methods. The demo files, demo(cfplot\_reg2), demo(cfplot\_reg) and demo(cfplot\_nat), produce circular migration flow plots for migration estimates from Abel(2018) and Abel and Sander (2014), which were derived using the [ffs\\_demo](#page-11-1) function.

Github repo: <http://github.com/guyabel/migest>

#### Author(s)

Guy J. Abel

#### References

Abel and Cohen (2019) Bilateral international migration flow estimates for 200 countries *Scientific Data* 6 (1), 1-13

Abel, G. J. (2018). Estimates of Global Bilateral Migration Flows by Gender between 1960 and 2015. *International Migration Review* 52 (3), 809–852.

Abel, G. J. (2013). Estimating Global Migration Flow Tables Using Place of Birth. *Demographic Research* 28, (18) 505-546

Abel, G. J. (2005) *The Indirect Estimation of Elderly Migrant Flows in England and Wales* (MS.c. Thesis). University of Southampton

Abel, G. J. and Sander, N. (2014). Quantifying Global International Migration Flows. *Science*, 343 (6178) 1520-1522

Raymer, J., G. J. Abel, and P. W. F. Smith (2007). Combining census and registration data to estimate detailed elderly migration flows in England and Wales. *Journal of the Royal Statistical Society: Series A (Statistics in Society)* 170 (4), 891–908.

Willekens, F. (1999). Modelling Approaches to the Indirect Estimation of Migration Flows: From Entropy to EM. *Mathematical Population Studies* 7 (3), 239–78.

<span id="page-2-1"></span>birth\_mat *Calculate Births for Each Element of Place of Birth - Place of Residence Stock Matrix*

## Description

This function is predominantly intended to be used within the ffs routines in the migest package.

#### Usage

 $birth\_mat(b\_por = NULL, m2 = NULL, non\_negative = TRUE)$ 

## <span id="page-3-0"></span>Arguments

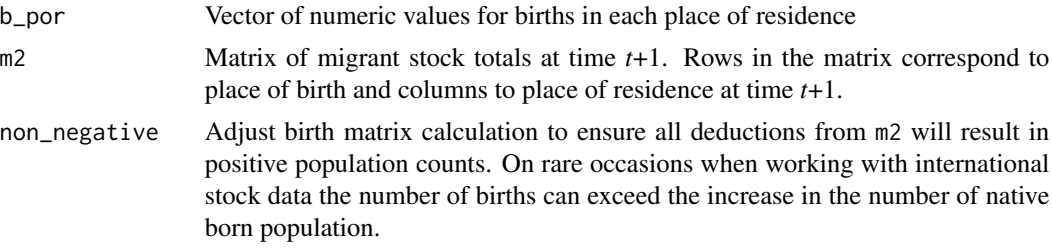

#### Value

Matrix of place of birth by place of residence for new-born's

## Author(s)

Guy J. Abel

## See Also

[ipf3\\_qi](#page-24-1), [ffs\\_diff](#page-14-1)

<span id="page-3-1"></span>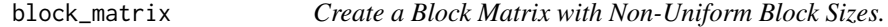

## Description

Creates a matrix with differing size blocks

## Usage

```
block_matrix(x = NULL, b = NULL, byrow = FALSE, dimnames = NULL)
```
## Arguments

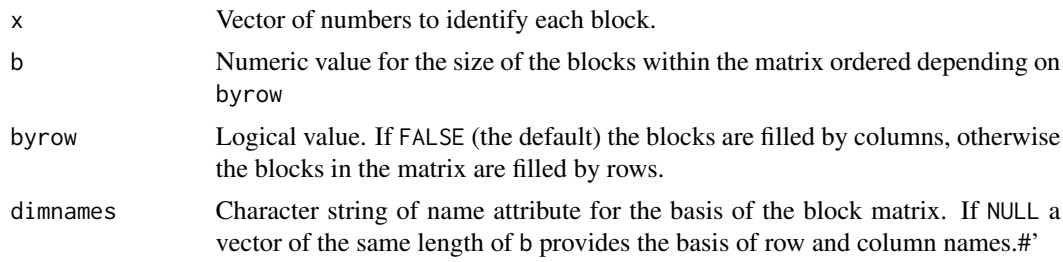

## Value

Returns a matrix with block sizes determined by the b argument. Each block is filled with the same value taken from x.

## <span id="page-4-0"></span>block\_sum 5

#### Author(s)

Guy J. Abel

#### See Also

[stripe\\_matrix](#page-38-1), [block\\_sum](#page-4-1), [ipf2\\_block](#page-19-1)

## Examples

block\_matrix(x = 1:16, b =  $c(2,3,4,2)$ ) block\_matrix(x = 1:25, b =  $c(2,3,4,2,1)$ )

<span id="page-4-1"></span>

block\_sum *Sum of Selected Block in a Block Matrix*

## Description

Returns of a sum of a block within a matrix. This function is predominantly intended to be used within the [ipf2\\_block](#page-19-1) routine.

#### Usage

block\_sum(block = NULL, m = NULL, block\_id = NULL)

#### Arguments

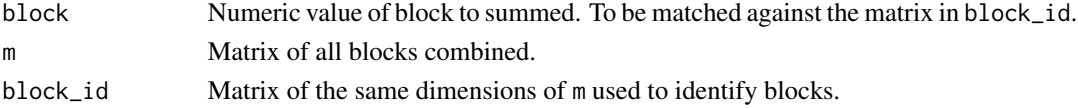

## Value

Returns a numeric value of the sum of a single block.

## Author(s)

Guy J. Abel

## See Also

[block\\_matrix](#page-3-1), [stripe\\_matrix](#page-38-1), [ipf2\\_block](#page-19-1)

#### Examples

```
m <- matrix(data = 100:220, nrow = 11, ncol = 11)
b \leq block_matrix(x = 1:16, b = c(2, 3, 4, 2))
block_sum(block = 1, m = m, block_id = b)
block_sum(block = 4, m = m, block_id = b)
block_sum(block = 16, m = m, block_id = b)
```
<span id="page-5-1"></span><span id="page-5-0"></span>cm2 *Conditional Maximization Routine for the Indirect Estimation of Origin-Destination Migration Flow Table with Known Margins.*

## Description

The cm2 function finds the maximum likelihood estimates for parameters in the log-linear model:

$$
\log y_{ij} = \log \alpha_i + \log \beta_j + \log m_{ij}
$$

as introduced by Willekens (1999). The  $\alpha_i$  and  $\beta_j$  represent background information related to the characteristics of the origin and destinations respectively. The  $m_{ij}$  factor represents auxiliary information on migration flows, which imposes its interaction structure onto the estimated flow matrix.

## Usage

```
cm2(
  row\_tot = NULL,col_tot = NULL,
 m = matrix(data = 1, nrow = length(row_to), ncol = length(col_to)),tol = 1e-06,maxit = 500,
 verbose = TRUE,
 rtot = row\_tot,ctot = col_tot
)
```
## Arguments

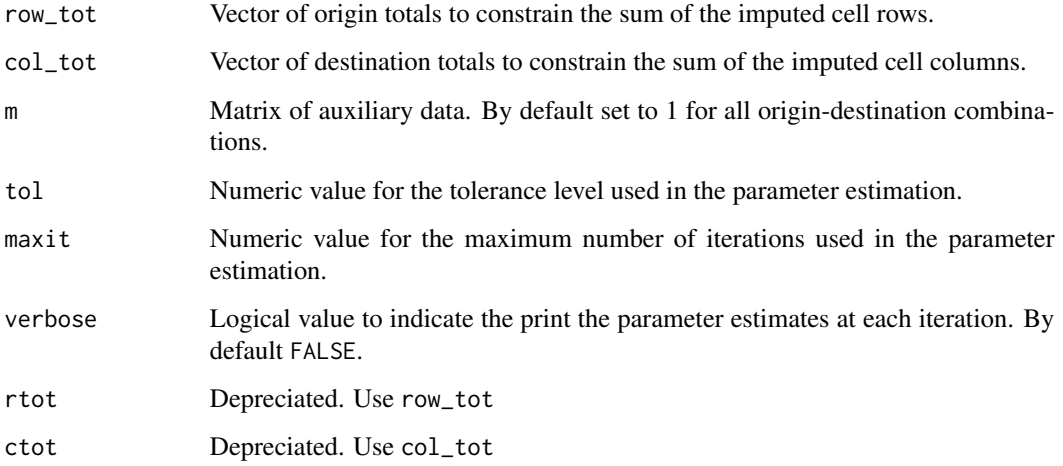

<span id="page-6-0"></span> $\text{cm}$ 2 7

#### Value

Parameter estimates are obtained using the EM algorithm outlined in Willekens (1999). This is equivalent to a conditional maximization of the likelihood, as discussed by Raymer et. al. (2007). It also provides identical indirect estimates to those obtained from the [ipf2](#page-17-1) routine.

The user must ensure that the row and column totals are equal in sum. Care must also be taken to allow the dimension of the auxiliary matrix (m) to equal those provided in the row (row\_tot) and column (col\_tot) arguments.

Returns a list object with

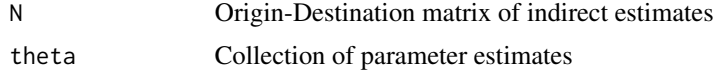

## Author(s)

Guy J. Abel

## References

Raymer, J., G. J. Abel, and P. W. F. Smith (2007). Combining census and registration data to estimate detailed elderly migration flows in England and Wales. *Journal of the Royal Statistical Society: Series A (Statistics in Society)* 170 (4), 891–908.

Willekens, F. (1999). Modelling Approaches to the Indirect Estimation of Migration Flows: From Entropy to EM. *Mathematical Population Studies* 7 (3), 239–78.

#### See Also

[ipf2](#page-17-1)

## Examples

```
## with Willekens (1999) data
dn <- LETTERS[1:2]
y \le - cm2(row_tot = c(18, 20), col_tot = c(16, 22),
         m = matrix(c(5, 1, 2, 7), ncol = 2, dimnames = list(orig = dn, dest = dn)))y
## with all elements of offset equal (independence fit)
y \le - cm2(row_tot = c(18, 20), col_tot = c(16, 22))
y
## with bigger matrix
dn <- LETTERS[1:4]
y <- cm2(row_tot = c(250, 100, 140, 110), col_tot = c(150, 150, 180, 120),
        m = matrix(data = c(0, 100, 30, 70, 50, 0, 45, 5, 60, 35, 0, 40, 20, 25, 20, 0),nrow = 4, ncol = 4, dimnames = list(orig = dn, dest = dn), byrow = TRUE))
# display with row and col totals
round(addmargins(y$n))
```
cm3 *Conditional Maximization Routine for the Indirect Estimation of Origin-Destination-Migrant Type Migration Flow Tables with Known Origin and Destination Margins.*

## Description

The cm3 function finds the maximum likelihood estimates for parameters in the log-linear model:

$$
\log y_{ijk} = \log \alpha_i + \log \beta_j + \log m_{ijk}
$$

as introduced by Abel (2005). The  $\alpha_i$  and  $\beta_j$  represent background information related to the characteristics of the origin and destinations respectively. The  $m_{ijk}$  factor represents auxiliary information on origin-destination migration flows by a migrant characteristic (such as age, sex, disability, household type, economic status, etc.). This method is useful for combining data from detailed data collection processes (such as a Census) with more up-to-date information on migration inflows and outflows (where details on movements by migrant characteristics are not known).

#### Usage

```
cm3(
  row\_tot = NULL,col\_tot = NULL,m = NULL,tol = 1e-06,maxit = 500,
  verbose = TRUE
)
```
#### Arguments

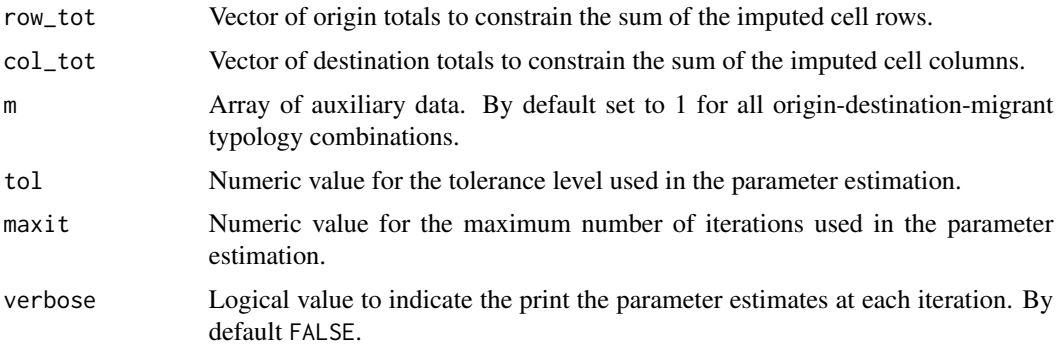

#### Value

Parameter estimates were obtained using the conditional maximization of the likelihood, as discussed by Abel (2005) and Raymer et. al. (2007).

<span id="page-7-1"></span><span id="page-7-0"></span>

#### <span id="page-8-0"></span> $cm3$  9

The user must ensure that the row and column totals are equal in sum. Care must also be taken to allow the row and column dimension of the auxiliary matrix (m) to equal those provided in the row and column totals.

Returns a list object with

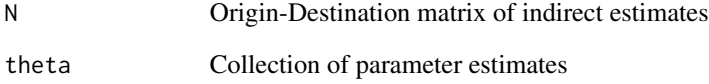

## Author(s)

Guy J. Abel

## References

Abel, G. J. (2005) *The Indirect Estimation of Elderly Migrant Flows in England and Wales* (MS.c. Thesis). University of Southampton

Raymer, J., G. J. Abel, and P. W. F. Smith (2007). Combining census and registration data to estimate detailed elderly migration flows in England and Wales. *Journal of the Royal Statistical Society: Series A (Statistics in Society)* 170 (4), 891–908.

#### See Also

[cm2](#page-5-1), [ipf3](#page-22-1)

## Examples

```
## over two tables
dn <- LETTERS[1:2]
y \le - cm3(row_tot = c(18, 20) * 2, col_tot = c(16, 22) * 2,
         m = array(c(5, 1, 2, 7, 4, 2, 5, 9), dim = c(2, 2, 2),dimnames = list(orig = dn, dest = dn, type = c("ILL", "HEALTHY"))))
# display with row, col and table totals
y
## over three tables
y \leq -\text{cm3}(\text{row\_tot} = c(170, 120, 410), \text{col\_tot} = c(500, 140, 60),m = array(c(5, 1, 2, 7, 4, 2, 5, 9, 5, 4, 3, 1), dim = c(2, 2, 3),dimnames = list(orig = dn, dest = dn, type = c("0--15", "15-60", ">60"))),
                    verbose = FALSE)
# display with row, col and table totals
y
```
<span id="page-9-1"></span><span id="page-9-0"></span>cm\_net *Conditional Maximisation Routine for the Indirect Estimation of Origin-Destination-Type Migration Flow Tables with Known Net Migration Totals.*

## Description

The cm\_net function finds the maximum likelihood estimates for fitted values in the log-linear model:

 $\log y_{ij} = \log \alpha_i + \log \alpha_i^{-1} + \log m_{ij}$ 

## Usage

 $cm\_net(net\_tot = NULL, m = NULL, tol = 1e-06, maxit = 500, verbose = TRUE)$ 

## Arguments

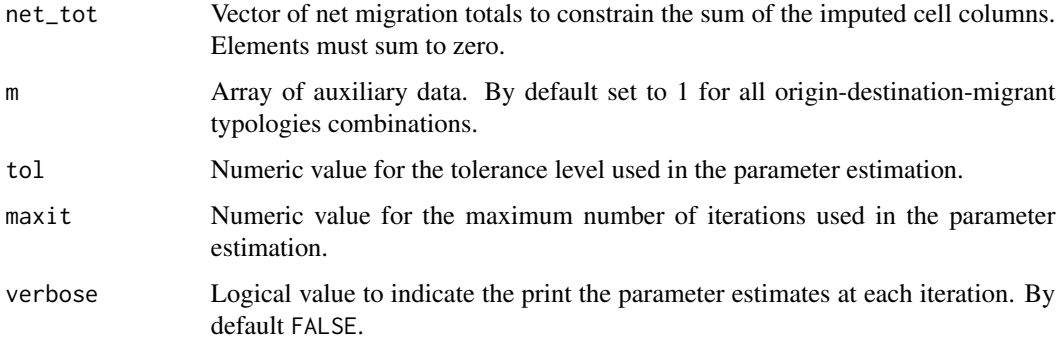

## Value

Conditional maximisation routine set up using the partial likelihood derivatives. The argument net\_tot takes the known net migration totals. The user must ensure that the net migration totals sum globally to zero.

Returns a list object with

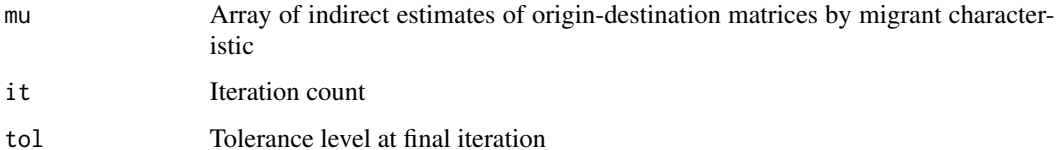

#### Author(s)

Guy J. Abel

## <span id="page-10-0"></span>death\_mat 11

#### Examples

```
m \le - matrix(data = 1:16, nrow = 4)
# m[lower.tri(m)] <- t(m)[lower.tri(m)]
addmargins(m)
sum_net(m)
y \le - cm_net(net_tot = c(30, 40, -15, -55), m = m)
addmargins(y$n)
sum_net(y$n)
dn <- LETTERS[1:4]
m <- matrix(data = c(0, 100, 30, 70, 50, 0, 45, 5, 60, 35, 0, 40, 20, 25, 20, 0),
            nrow = 4, ncol = 4,
            dimensiones = list(orig = dn, dest = dn), byrow = TRUE)addmargins(m)
sum_net(m)
y \le - cm_net(net_tot = c(-100, 125, -75, 50), m = m)
addmargins(y$n)
sum_net(y$n)
```
<span id="page-10-1"></span>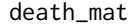

Calculate Deaths for Each Element of Place of Birth - Place of Resi*dence Stock Matrix*

## Description

This function is predominantly intended to be used within the ffs routines in the migest package.

## Usage

```
death_mat(
  d\_por = NULL,m1 = NULL,method = "proportion",
 m2 = NULL,b\_por = NULL)
```
#### Arguments

d\_por Vector of numberic values for deaths in each place of residence.

m1 Matrix of migrant stock totals at time *t*+1. Rows in the matrix correspond to place of birth and columns to place of residence at time *t*+1. Used to distribute deaths proportionally to each migrant stock population. For use when method = "accounting"

<span id="page-11-0"></span>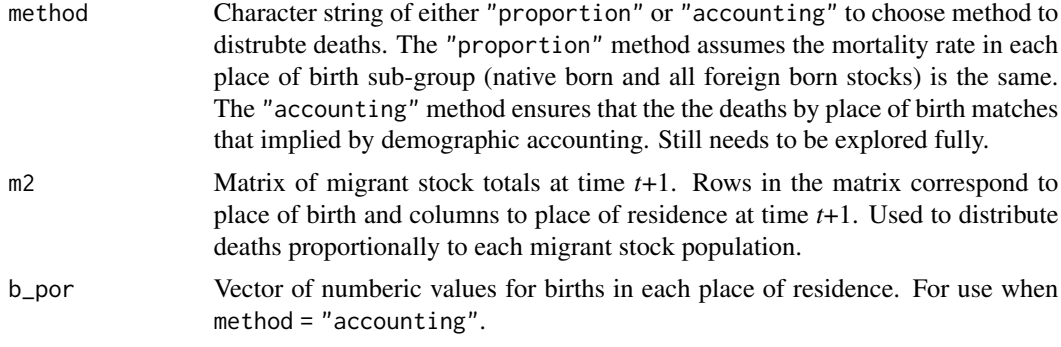

## Value

Matrix of place of death by place of residence

## Author(s)

Guy J. Abel

## See Also

[ipf3\\_qi](#page-24-1), [ffs\\_diff](#page-14-1)

<span id="page-11-1"></span>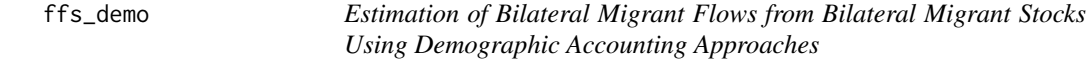

## <span id="page-11-2"></span>Description

Estimates migrant transitions flows between two sequential migrant stock tables. Replaces old ffs.

## Usage

```
ffs_demo(
 m1 = NULL,m2 = NULL,b_por = NULL,
 d_por = NULL,
 m = NULL,stayer_assumption = TRUE,
 match_global = "before-demo-adjust",
 match_pob_tot_method = "rescale",
 birth_non_negative = TRUE,
  death_method = "proportion",
 verbose = FALSE,
  ...
\mathcal{L}
```
#### <span id="page-12-0"></span>ffs\_demo 13

## Arguments

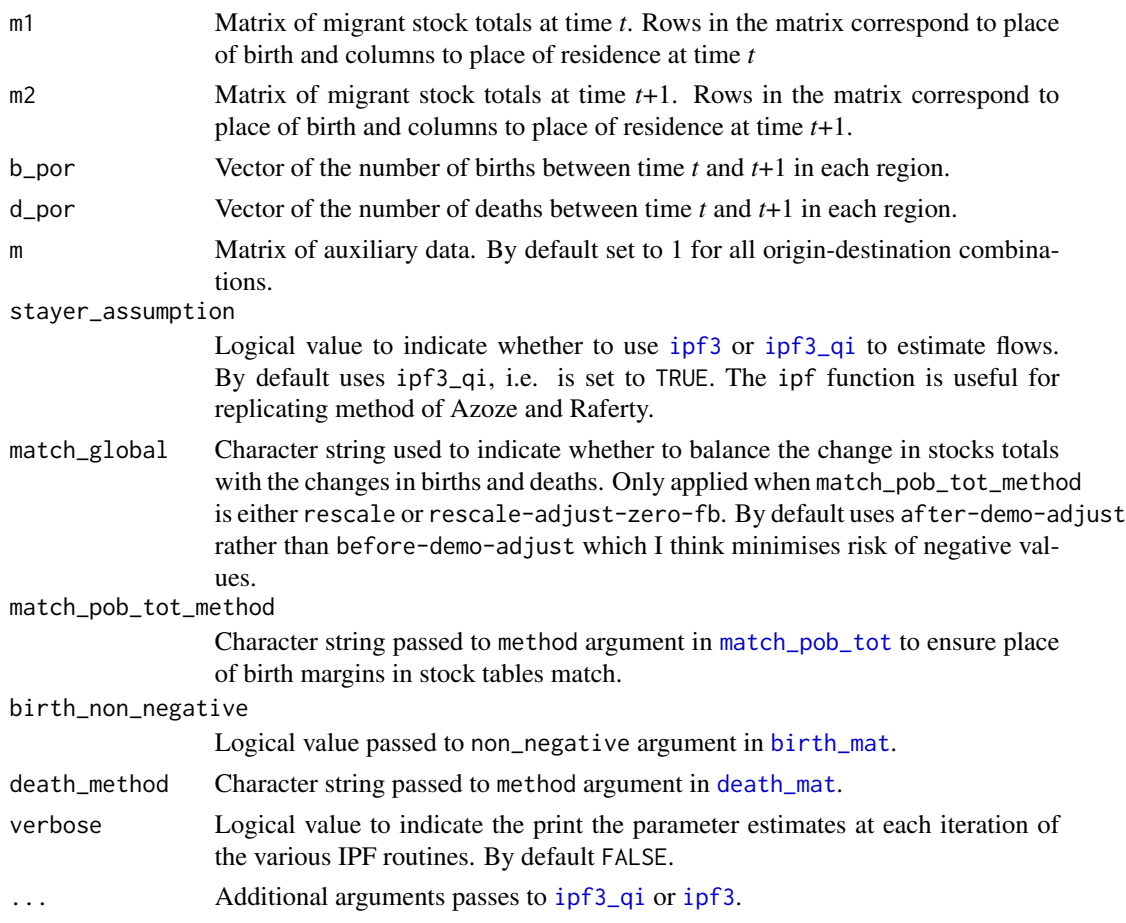

## Value

Estimates migrant transitions flows between two sequential migrant stock tables using various methods. See the example section for possible variations on estimation methods.

Returns a list object with:

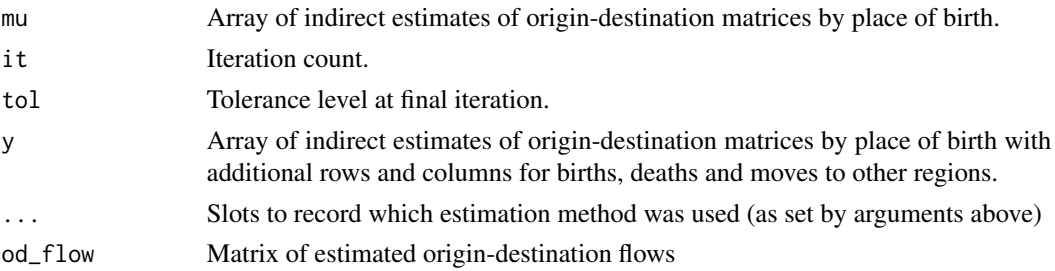

## Author(s)

Guy J. Abel

#### References

Abel and Cohen (2019) Bilateral international migration flow estimates for 200 countries *Scientific Data* 6 (1), 1-13

Azose & Raftery (2019) Estimation of emigration, return migration, and transit migration between all pairs of countries *Proceedings of the National Academy of Sciences* 116 (1) 116-122

Abel, G. J. (2018). Estimates of Global Bilateral Migration Flows by Gender between 1960 and 2015. *International Migration Review* 52 (3), 809–852.

Abel, G. J. and Sander, N. (2014). Quantifying Global International Migration Flows. *Science*, 343 (6178) 1520-1522

Abel, G. J. (2013). Estimating Global Migration Flow Tables Using Place of Birth. *Demographic Research* 28, (18) 505-546

#### See Also

[ipf3\\_qi](#page-24-1), [ffs\\_diff](#page-14-1), [ffs\\_rates](#page-15-1)

#### Examples

```
##
## without births and deaths over period
##
# data as in papers
s1 <- matrix(data = c(1000, 100, 10, 0, 55, 555, 50, 5, 80, 40, 800, 40, 20, 25, 20, 200),
             nrow = 4, ncol = 4, byrow = TRUE)
s2 \le matrix(data = c(950, 100, 60, 0, 80, 505, 75, 5, 90, 30, 800, 40, 40, 45, 0, 180),
             nrow = 4, ncol = 4, byrow = TRUE)
b \le -d \le -\operatorname{rep}(\emptyset, 4)reg <- LETTERS[1:4]
dimnames(s1) <- dimnames(s2) <- list(pob = reg, por = reg)
names(b) \leq names(d) \leq reg
s1; s2; b; d
# demographic research and science paper example
ffs_demo(m1 = s1, m2 = s2, b_por = b, d_por = d)
# international migration review paper example
s1[,] <- c(100, 20, 10, 20, 10, 55, 40, 25, 10, 25, 140, 20, 0, 10, 65, 200)
s2[,] <- c(70, 25, 10, 40, 30, 60, 55, 45, 10, 10, 140, 0, 10, 15, 50, 180)
ffs_demo(m1 = s1, m2 = s2, b_por = b, d_por = d)
# international migration review supp. material example
dm <- matrix(data = c(0, 5, 50, 500, 5, 0, 45, 495, 50, 45, 0, 450, 500, 495, 450, 0),
             nrow = 4, ncol = 4, byrow = TRUE)
dimnames(dm) <- list(orig = reg, dest = reg)
ffs_demo(m1 = s1, m2 = s2, b_por = b, d_por = d, m = dm)
##
## with births and deaths over period
##
# demographic research paper example
```
<span id="page-13-0"></span>

#### <span id="page-14-0"></span>ffs\_diff 15

```
s1[,] <- c(1000, 55, 80, 20, 100, 555, 40, 25, 10, 50, 800, 20, 0, 5, 40, 200)
s2[,] <- c(1060, 45, 70, 30, 60, 540, 75, 30, 10, 40, 770, 20, 10, 0, 70, 230)
b[] <- c(80, 20, 40, 60)
d[] \leq C(70, 30, 50, 10)ffs_demo(m1 = s1, m2 = s2, b_por = b, d_por = d, match_pob_tot_method = "open-dr")
# makes more sense to use this method
ffs_demo(m1 = s1, m2 = s2, b\_por = b, d\_por = d, match\_pob_tot_method = "open")# science paper supp. material example
b[] \leftarrow c(80, 20, 60, 60)ffs_demo(m1 = s1, m2 = s2, b_por = b, d_por = d)
# international migration review supp. material example
s1[,] <- c(100, 20, 10, 20, 10, 55, 40, 25, 10, 25, 140, 20, 0, 10, 65, 200)
s2[,] <- c(75, 20, 30, 30, 25, 45, 40, 30, 5, 30, 150, 20, 0, 15, 60, 230)
b[] <- c(10, 50, 25, 60)
d[] <- c(30, 10, 40, 10)
ffs_demo(m1 = s1, m2 = s2, b_por = b, d_por = d)
```
<span id="page-14-1"></span>ffs\_diff *Estimation of Bilateral Migrant Flows from Bilateral Migrant Stocks Using Stock Differencing Approaches*

## Description

Estimates migrant transitions flows between two sequential migrant stock tables using differencing approaches commonly used by economists.

## Usage

ffs\_diff(m1, m2, decrease = "return", include\_native\_born = FALSE)

#### Arguments

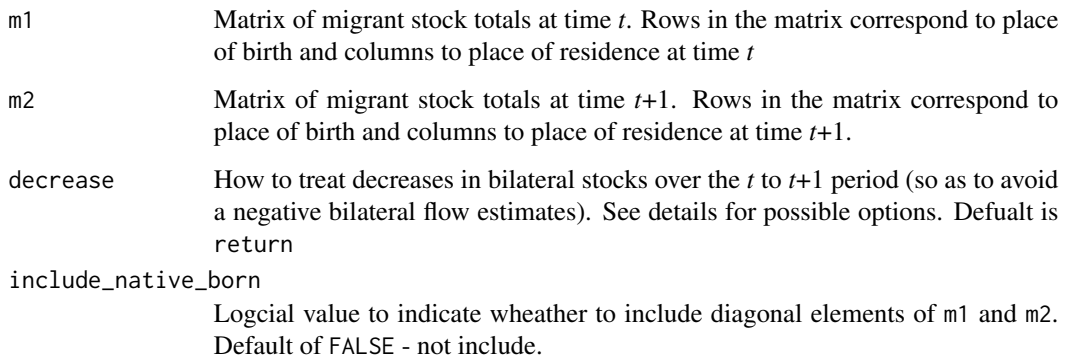

Value

Estimates migrant transitions flows between two sequential migrant stock tables.

When decrease = "zero" all decreases in migrant stocks over there period are set to zero, following the approach of Bertoli and Fernandez-Huertas Moraga (2015)

When decrease = "return" all decreases in migrant stocks are assumed to correspond to return flows back to their place of birth, following the approach of Beine and Parsons (2015) #' @references Beine, Michel, Simone Bertoli, and Jesús Fernández-Huertas Moraga. (2016). A Practitioners' Guide to Gravity Models of International Migration. *The World Economy* 39(4):496–512.

## Author(s)

Guy J. Abel

#### See Also

[ffs\\_demo](#page-11-1), [ffs\\_rates](#page-15-1)

## Examples

```
s1 <- matrix(data = c(100, 10, 10, 0, 20, 55, 25, 10, 10, 40, 140, 65, 20, 25, 20, 200),
             nrow = 4, ncol = 4, byrow = TRUE)
s2 <- matrix(data = c(75, 25, 5, 15, 20, 45, 30, 15, 30, 40, 150, 35, 10, 50, 5, 200),
            nrow = 4, ncol = 4, byrow = TRUE)
reg <- LETTERS[1:4]
dimnames(s1) <- dimnames(s2) <- list(pob = reg, por = reg)
s1; s2
ffs_diff(m1 = s1, m2 = s2, decrease = "zero")
ffs_diff(m1 = s1, m2 = s2, decrease = "return")
```
<span id="page-15-1"></span>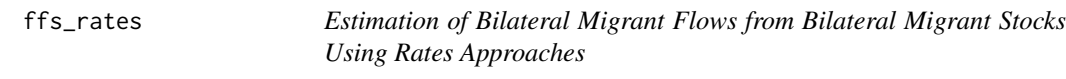

#### Description

Estimates migrant transitions flows between two sequential migrant stock tables using approached based on rates.

#### Usage

 $ffs_rates(m1 = NULL, m2 = NULL, M = NULL, method = "dennett")$ 

<span id="page-15-0"></span>

#### <span id="page-16-0"></span>ffs\_rates 17

## Arguments

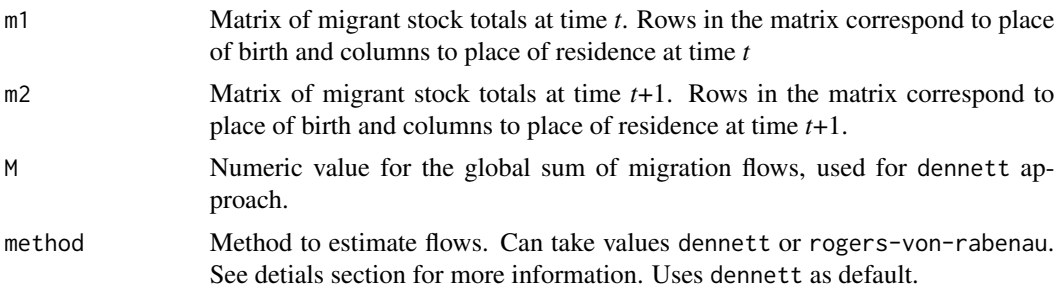

#### Value

Estimates migrant transitions flows based on migration rates.

When method = "dennett" migration are derived from the matrix supplied to m1. Dennett uses bilateral migrant stocks at begining of period. Rates then multiplied by global migration flows supplied in M.

When method = "rogers-von-rabenau" a matrix of growth rates are derived from the changes in inital poplations stock m1 to obtain m2;

$$
P^{t+1} = gP^t
$$

and then multiplied by the corresponding populations at risk in m1. Can result in negative flows.

#' @references Dennett, A. (2015). Estimating an Annual Time Series of Global Migration Flows - An Alternative Methodology for Using Migrant Stock Data. *Global Dynamics: Approaches from Complexity Science*, 125–142. https://doi.org/10.1002/9781118937464.ch7

Rogers, A., & Von Rabenau, B. (1971). Estimation of interregional migration streams from placeof-birth-by-residence data. *Demography*, 8(2), 185–194.

#### Author(s)

Guy J. Abel

#### See Also

[ffs\\_demo](#page-11-1), [ffs\\_rates](#page-15-1)

#### Examples

```
s1 <- matrix(data = c(100, 10, 10, 0, 20, 55, 25, 10, 10, 40, 140, 65, 20, 25, 20, 200),
             nrow = 4, ncol = 4, byrow = TRUE)
s2 \le - matrix(data = c(75, 25, 5, 15, 20, 45, 30, 15, 30, 40, 150, 35, 10, 50, 5, 200),
            nrow = 4, ncol = 4, byrow = TRUE)
reg <- LETTERS[1:4]
dimnames(s1) <- dimnames(s2) <- list(pob = reg, por = reg)
s1; s2
# calculate total migration flows for dennett approach
n <- colSums(s2) - colSums(s1)
```

```
ffs_rates(m1 = s1, M = sum(abs(n)), method = "dennett")
ffs_rates(m1 = s1, m2 = s2, method = "rogers-von-rabenau" )
```
<span id="page-17-1"></span>ipf2 *Iterative Proportional Fitting Routine for the Indirect Estimation of Origin-Destination Migration Flow Table with Known Margins.*

#### Description

The ipf2 function finds the maximum likelihood estimates for fitted values in the log-linear model:

 $\log y_{ij} = \log \alpha_i + \log \beta_j + \log m_{ij}$ 

where  $m_{ij}$  is a set of prior estimates for  $y_{ij}$  and itself is no more complex than the one being fitted.

## Usage

```
ipf2(
  row\_tot = NULL,col\_tot = NULL,m = matrix(1, length(row_tot), length(col_tot)),
  tol = 1e-05,
  maxit = 500,
  verbose = FALSE
)
```
#### Arguments

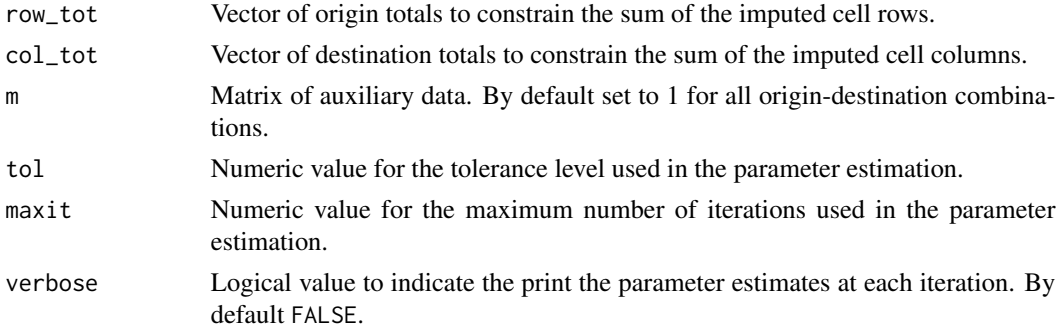

## Value

Iterative Proportional Fitting routine set up in a similar manner to Agresti (2002, p.343). This is equivalent to a conditional maximization of the likelihood, as discussed by Willekens (1999), and hence provides identical indirect estimates to those obtained from the [cm2](#page-5-1) routine.

The user must ensure that the row and column totals are equal in sum. Care must also be taken to allow the dimension of the auxiliary matrix (m) to equal those provided in the row and column totals.

<span id="page-17-0"></span>

<span id="page-18-0"></span>If only one of the margins is known, the function can still be run. The indirect estimates will correspond to the log-linear model without the  $\alpha_i$  term if (row\_tot = NULL) or without the  $\beta_j$  term  $if (col\_tot = NULL)$ 

Returns a list object with

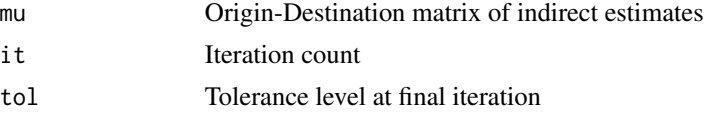

## Author(s)

Guy J. Abel

#### References

Agresti, A. (2002). *Categorical Data Analysis* 2nd edition. Wiley.

Willekens, F. (1999). Modelling Approaches to the Indirect Estimation of Migration Flows: From Entropy to EM. *Mathematical Population Studies* 7 (3), 239–78.

#### See Also

[cm2](#page-5-1), [ipf3](#page-22-1)

#### Examples

```
## with Willekens (1999) data
dn <- LETTERS[1:2]
y \leq ipf2(row_tot = c(18, 20), col_tot = c(16, 22),
          m = matrix(c(5, 1, 2, 7), ncol = 2,dimension = list(orig = dn, dest = dn))round(addmargins(y$mu),2)
## with all elements of offset equal
y \le -if2(row\_tot = c(18, 20), col\_tot = c(16, 22))round(addmargins(y$mu),2)
## with bigger matrix
dn <- LETTERS[1:3]
y \le -ipf2(row_to t = c(170, 120, 410), col_to t = c(500, 140, 60),m = matrix(c(50, 10, 220, 120, 120, 30, 545, 0, 10), ncol = 3,dimension = list(orig = dn, dest = dn))# display with row and col totals
round(addmargins(y$mu))
## only one margin known
dn <- LETTERS[1:2]
y \leftarrow \text{ipf2}(\text{row\_tot} = c(18, 20), col\_tot = NULL,m = matrix(c(5, 1, 2, 7), ncol = 2,dimension = list(orig = dn, dest = dn))round(addmargins(y$mu))
```
<span id="page-19-1"></span><span id="page-19-0"></span>ipf2\_block *Iterative Proportional Fitting Routine for the Indirect Estimation of Origin-Destination-Type Migration Flow Tables with Known Origin and Destination Margins and Block Diagonal Elements.*

## Description

The ipf2.b function finds the maximum likelihood estimates for fitted values in the log-linear model:

 $\log y_{pq} = \log \alpha_p + \log \beta_q + \log \lambda_{ij} I(p \in i, q \in j) + \log m_{pq}$ 

where  $m_{pq}$  is a prior estimate for  $y_{pq}$  and is no more complex than the matrices being fitted. The  $\lambda_{ij} I(p \in i, q \in j)$  term ensures a saturated fit on the block the  $(i, j)$  block.

## Usage

```
ipf2_block(
  row\_tot = NULL,col_tot = NULL,
  block_tot = NULL,
 block = NULL,
 m = NULL,tol = 1e-05,
  maxit = 500,
  verbose = TRUE,
  ...
\mathcal{L}
```
#### Arguments

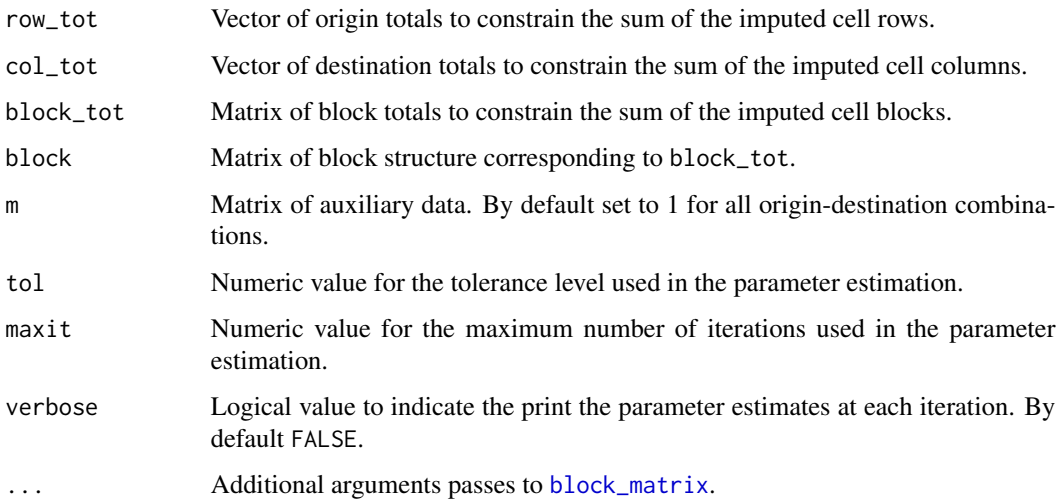

#### <span id="page-20-0"></span>ipf2\_stripe 21

## Value

Iterative Proportional Fitting routine set up using the partial likelihood derivatives. The arguments row\_tot and col\_tot take the row-table and column-table specific known margins. The block\_tot take the totals over the blocks in the matrix defined with b. Diagonal values can be added by the user, but care must be taken to ensure resulting diagonals are feasible given the set of margins.

The user must ensure that the row and column totals in each table sum to the same value. Care must also be taken to allow the dimension of the auxiliary matrix (m) equal those provided in the row and column totals.

Returns a list object with

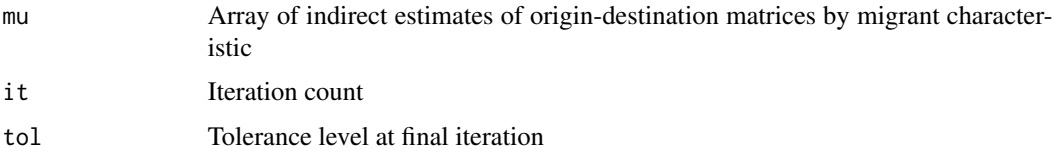

## Author(s)

Guy J. Abel

#### See Also

[block\\_matrix](#page-3-1), [stripe\\_matrix](#page-38-1), [block\\_sum](#page-4-1)

#### Examples

```
y <- ipf2_block(row_tot= c(30,20,30,10,20,5,0,10,5,5,5,10),
                 col\_tot = c(45, 10, 10, 5, 5, 10, 50, 5, 10, 0, 0, 0),
                block_tot = matrix(data = c(0,0, 50,0, 35,0,25,0, 10,10,0,0, 10,10,0,0),
                               nrow = 4, byrow = TRUE),
                 block = block_matrix(x = 1:16, b = c(2,3,4,3)))
addmargins(y$mu)
```
<span id="page-20-1"></span>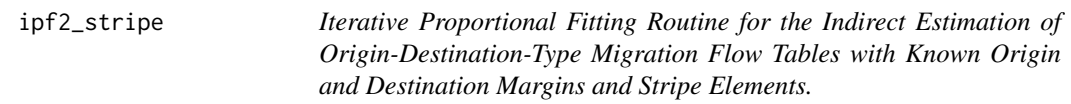

#### Description

The ipf2.b function finds the maximum likelihood estimates for fitted values in the log-linear model:

 $\log y_{pq} = \log \alpha_p + \log \beta_q + \log \lambda_{ij} I(p \in i, q \in j) + \log m_{pq}$ 

where  $m_{pq}$  is a prior estimate for  $y_{pq}$  and is no more complex than the matrices being fitted. The  $\lambda_{ij} I(p \in i, q \in j)$  term ensures a saturated fit on the block the  $(i, j)$  block.

## Usage

```
ipf2_stripe(
 row\_tot = NULL,col\_tot = NULL,stripe_tot = NULL,
  stripe = NULL,
 m = NULL,tol = 1e-05,maxit = 500,
 verbose = TRUE,
  ...
)
```
## Arguments

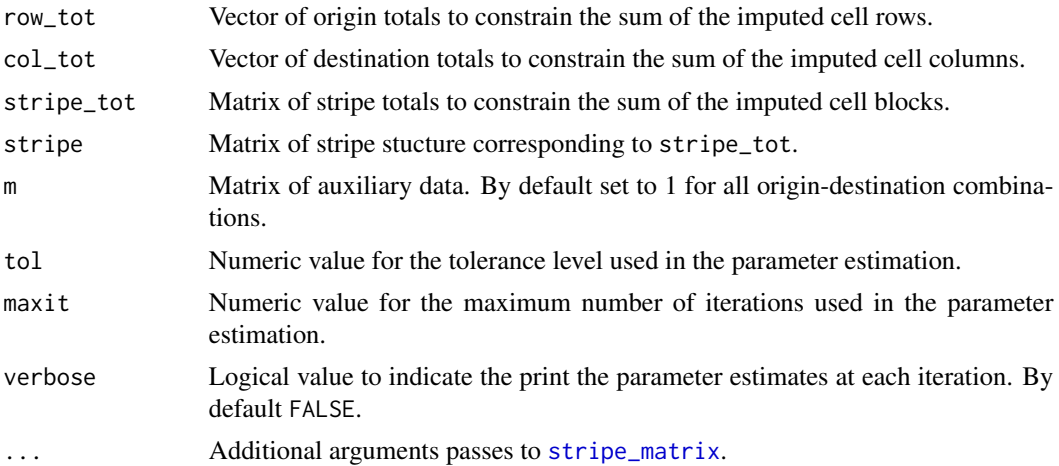

## Value

Iterative Proportional Fitting routine set up using the partial likelihood derivatives. The arguments row\_tot and col\_tot take the row-table and column-table specific known margins. The stripe\_tot take the totals over the stripes in the matrix defined with b. Diagonal values can be added by the user, but care must be taken to ensure resulting diagonals are feasible given the set of margins. The user must ensure that the row and column totals in each table sum to the same value. Care must also be taken to allow the dimension of the auxiliary matrix (m) equal those provided in the row and column totals. Returns a list object with

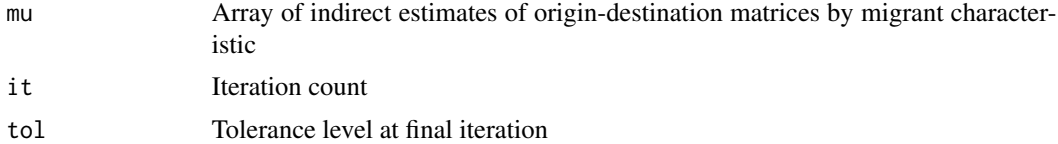

## Author(s)

Guy J. Abel

#### <span id="page-22-0"></span> $\int$ ipf3 23

## See Also

[stripe\\_matrix](#page-38-1), [block\\_matrix](#page-3-1), [block\\_sum](#page-4-1)

#### Examples

```
y <- ipf2_stripe(row_tot = c(85, 70, 35, 30, 60, 55, 65),
stripe\_tot = matrix(c(15, 20, 50,35,10,25,
                5 ,0 ,30,
                10,10,10,
                30,30,0,
                15,30,10,
                35,25,5 ), ncol = 3, byrow = TRUE),
 stripe = stripe_matrix(x = 1:21, s = c(2,2,3), byrow = TRUE))
addmargins(y$mu)
```
<span id="page-22-1"></span>ipf3 *Iterative Proportional Fitting Routine for the Indirect Estimation of Origin-Destination-Migrant Type Migration Flow Tables with Known Origin and Destination Margins.*

## Description

The ipf3 function finds the maximum likelihood estimates for fitted values in the log-linear model:

 $\log y_{ijk} = \log \alpha_i + \log \beta_j + \log \lambda_k + \log \gamma_{ik} + \log \kappa_{jk} + \log m_{ijk}$ 

where  $m_{ijk}$  is a set of prior estimates for  $y_{ijk}$  and is no more complex than the matrices being fitted.

#### Usage

```
ipf3(
  row\_tot = NULL,col\_tot = NULL,m = NULL,tol = 1e-05,maxit = 500,
  verbose = TRUE
)
```
## **Arguments**

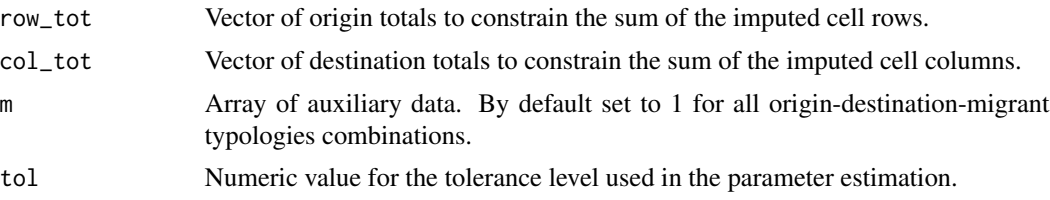

<span id="page-23-0"></span>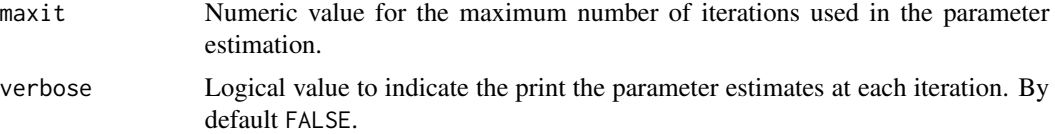

## Value

Iterative Proportional Fitting routine set up in a similar manner to Agresti (2002, p.343). The arguments row\_tot and col\_tot take the row-table and column-table specific known margins.

The user must ensure that the row and column totals in each table sum to the same value. Care must also be taken to allow the dimension of the auxiliary matrix (m) to equal those provided in the row and column totals.

Returns a list object with

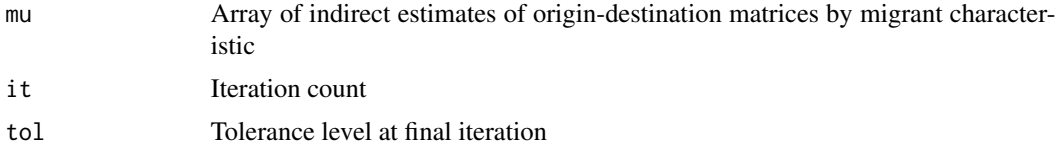

## Author(s)

Guy J. Abel

## References

Abel and Cohen (2019) Bilateral international migration flow estimates for 200 countries *Scientific Data* 6 (1), 1-13

Azose & Raftery (2019) Estimation of emigration, return migration, and transit migration between all pairs of countries *Proceedings of the National Academy of Sciences* 116 (1) 116-122

Abel, G. J. (2013). Estimating Global Migration Flow Tables Using Place of Birth. *Demographic Research* 28, (18) 505-546

Agresti, A. (2002). *Categorical Data Analysis* 2nd edition. Wiley.

#### See Also

[ipf3\\_qi](#page-24-1), [ipf2](#page-17-1)

## Examples

```
## create row-table and column-table specific known margins.
dn <- LETTERS[1:4]
P1 <- matrix(c(1000, 100, 10, 0,
              55, 555, 50, 5,
              80, 40, 800 , 40,
              20, 25, 20, 200),
            nrow = 4, ncol = 4, byrow = TRUE,
            dimension = list(pob = dn, por = dn)P2 <- matrix(c(950, 100, 60, 0,
```

```
80, 505, 75, 5,
                90, 30, 800, 40,
                40, 45, 0, 180),
             nrow = 4, ncol = 4, byrow = TRUE,
             dimension = list(pob = dn, por = dn)# display with row and col totals
addmargins(P1)
addmargins(P2)
# run ipf
y \leftarrow \inf3(row\_tot = t(P1), col\_tot = P2)# display with row, col and table totals
round(addmargins(y$mu), 1)
# origin-destination flow table
round(sum_od(y$mu), 1)
## with alternative offset term
dis <- array(c(1, 2, 3, 4, 2, 1, 5, 6, 3, 4, 1, 7, 4, 6, 7, 1), c(4, 4, 4))
y \leq ipf3(row_tot = t(P1), col_tot = P2, m = dis)
# display with row, col and table totals
round(addmargins(y$mu), 1)
# origin-destination flow table
round(sum_od(y$mu), 1)
```
<span id="page-24-1"></span>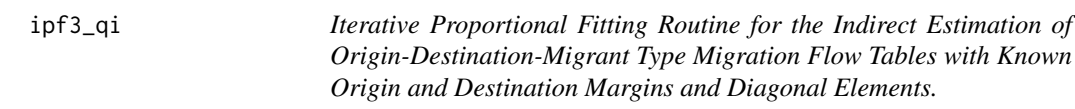

## Description

This function is predominantly intended to be used within the [ffs](#page-11-2) routine.

#### Usage

```
ipf3_qi(
  row\_tot = NULL,col\_tot = NULL,diag_count = NULL,
 m = NULL,
  speed = TRUE,
  tol = 1e-05.
 maxit = 500,
  verbose = TRUE
)
```
#### Arguments

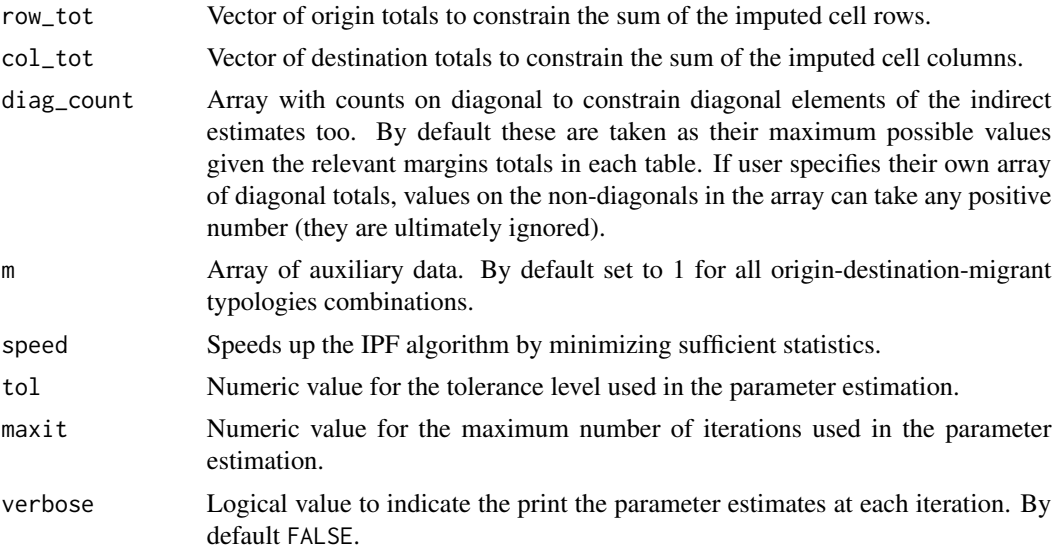

## Details

The ipf3 function finds the maximum likelihood estimates for fitted values in the log-linear model:

$$
\log y_{ijk} = \log \alpha_i + \log \beta_j + \log \lambda_k + \log \gamma_{ik} + \log \kappa_{jk} + \log \delta_{ijk} I(i = j) + \log m_{ijk}
$$

where  $m_{ijk}$  is a set of prior estimates for  $y_{ijk}$  and is no more complex than the matrices being fitted. The  $\delta_{ijk}I(i = j)$  term ensures a saturated fit on the diagonal elements of each  $(i, j)$  matrix.

#### Value

Iterative Proportional Fitting routine set up using the partial likelihood derivatives illustrated in Abel (2013). The arguments row\_tot and col\_tot take the row-table and column-table specific known margins. By default the diagonal values are taken as their maximum possible values given the relevant margins totals in each table. Diagonal values can be added by the user, but care must be taken to ensure resulting diagonals are feasible given the set of margins.

The user must ensure that the row and column totals in each table sum to the same value. Care must also be taken to allow the dimension of the auxiliary matrix (m) equal those provided in the row and column totals.

Returns a list object with

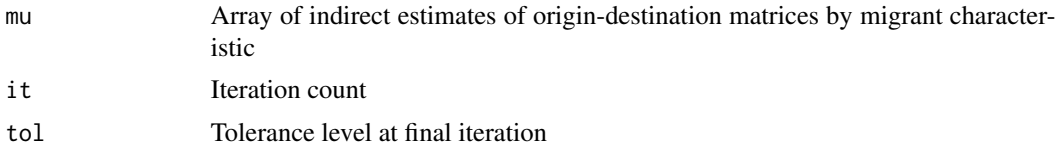

#### Author(s)

Guy J. Abel

#### <span id="page-26-0"></span>ipf\_seed 27

## References

Abel, G. J. (2013). Estimating Global Migration Flow Tables Using Place of Birth. *Demographic Research* 28, (18) 505-546

#### See Also

[ipf3](#page-22-1), [ffs\\_demo](#page-11-1)

#### Examples

```
## create row-table and column-table specific known margins.
dn <- LETTERS[1:4]
P1 <- matrix(c(1000, 100, 10, 0,
               55, 555, 50, 5,
               80, 40, 800 , 40,
               20, 25, 20, 200),
             nrow = 4, ncol = 4, byrow = TRUE,
             dimension = 1ist(pob = dn, por = dn))
P2 <- matrix(c(950, 100, 60, 0,
                80, 505, 75, 5,
                90, 30, 800, 40,
                40, 45, 0, 180),
             nrow = 4, ncol = 4, byrow = TRUE,
             dimension = 1ist(pob = dn, por = dn))
# display with row and col totals
addmargins(P1)
addmargins(P2)
# run ipf
y \leftarrow \text{ipf3_qi}(\text{row\_tot} = t(P1), col\_tot = P2)# display with row, col and table totals
round(addmargins(y$mu), 1)
# origin-destination flow table
round(sum_od(y$mu), 1)
## with alternative offset term
dis <- array(c(1, 2, 3, 4, 2, 1, 5, 6, 3, 4, 1, 7, 4, 6, 7, 1), c(4, 4, 4))
y \leftarrow \text{ipf3_qi}(\text{row\_tot} = t(P1), \text{col\_tot} = P2, m = dis)# display with row, col and table totals
round(addmargins(y$mu), 1)
# origin-destination flow table
round(sum_od(y$mu), 1)
```
ipf\_seed *Quickly Create IPF Seed*

#### Description

This function is predominantly intended to be used within the ipf routines in the migest package.

<span id="page-27-0"></span> $ipf\_seed(m = NULL, R = NULL, n_dim = NULL, dn = NULL)$ 

## Arguments

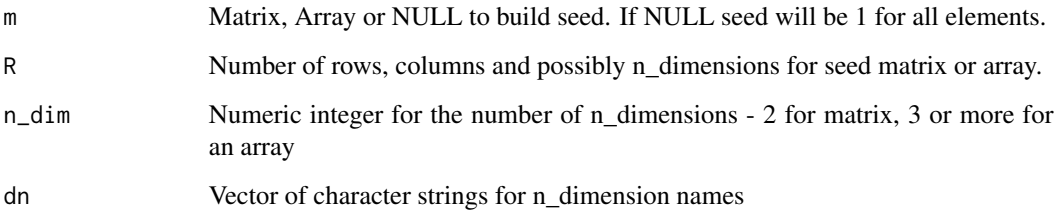

#### Value

An array or matrix

## Author(s)

Guy J. Abel

## See Also

[ipf3\\_qi](#page-24-1), [ffs\\_diff](#page-14-1)

## Examples

```
ipf\_seed(m = NULL, R = 4, n\_dim = 2)ipf\_seed(m = NULL, R = 5, n\_dim = 3, dn = LETTERS[1:5])ipf\_seed(m = matrix(1:4, nrow = 2), n_dim = 3, dn = LETTER[1:2])
```
<span id="page-27-1"></span>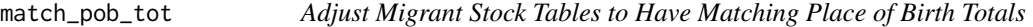

## Description

This function is predominantly intended to be used within the ffs routines in the migest package.

## Usage

```
match_pob_tot(m1, m2, method = "rescale", verbose = FALSE)
```
## <span id="page-28-0"></span>match\_pob\_tot 29

#### **Arguments**

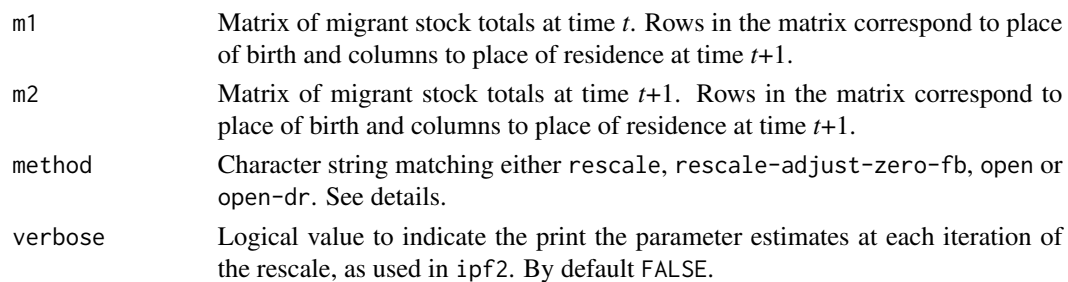

## Details

The rescale and rescale-adjust-zero-fb method ensure flow estimates closely match the net migration totals implied by the changes in population totals, births and deaths - as introduced in the Science paper. The rescale-adjust-zero-fb can adjust for rare cases when row total margins that are smaller than native born totals in countries where there are no foreign born populations (e.g. South Sudan 1990-1995). The open-dr method allows for moves in and out of the global system as introduced in the Demographic Research paper. The open method is a slight improvement over open-dr - the calculation of the moves and in and out using more sensible weights.

## Value

Returns a list object with:

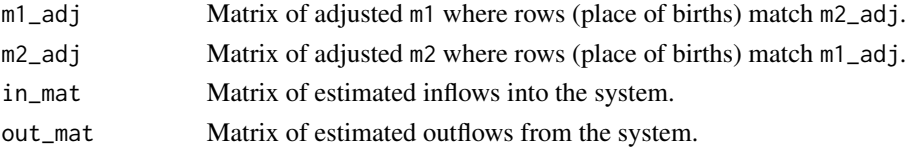

#### Author(s)

Guy J. Abel

## References

Abel and Cohen (2019) Bilateral international migration flow estimates for 200 countries *Scientific Data* 6 (1), 1-13

Azose & Raftery (2019) Estimation of emigration, return migration, and transit migration between all pairs of countries *Proceedings of the National Academy of Sciences* 116 (1) 116-122

Abel, G. J. (2018). Estimates of Global Bilateral Migration Flows by Gender between 1960 and 2015. *International Migration Review* 52 (3), 809–852.

Abel, G. J. and Sander, N. (2014). Quantifying Global International Migration Flows. *Science*, 343 (6178) 1520-1522

#### See Also

[ipf3\\_qi](#page-24-1), [ffs\\_diff](#page-14-1)

<span id="page-29-0"></span>

## Description

Multiplicative component descriptions of \*n\*-dimension flow tables based on total reference coding system.

#### Usage

multi\_comp(m)

## Arguments

m matrix or array of migration flows

#### Value

matrix or array of multiplicative components of 'm'. When output is an array the total for each table of origin-destination flows is used.

## Examples

```
n <- LETTERS[1:4]
m0 <- matrix(data = c(0, 100, 30, 70, 50, 0, 45, 5, 60, 35, 0, 40, 20, 25, 20, 0),
             nrow = 4, ncol = 4, dimnames = list(orig = n, dest = n), byrow = TRUE)
addmargins(m0)
multi_comp(m = m0)
```
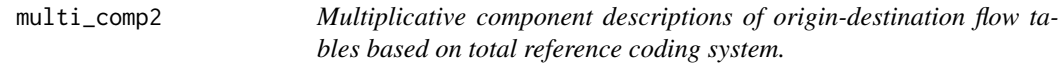

## Description

Multiplicative component descriptions of origin-destination flow tables based on total reference coding system.

#### Usage

multi\_comp2(m)

#### Arguments

m matrix of migration flows

## <span id="page-30-0"></span>net\_from\_lifetime 31

## Value

matrix of multiplicative components of 'm'. When output is an array the total for each table of origin-destination flows is used.

#### Examples

```
n <- LETTERS[1:2]
m0 <- array(c(5, 1, 2, 7, 4, 2, 5, 9), dim = c(2, 2, 2),
            dimnames = list(orig = n, dest = n, type = c("ILL", "HEALTHY")))
addmargins(m0)
multi_comp(m = m0)
multi\_comp2(m = m0)
```
net\_from\_lifetime *Estimate Net Migration from Lifetime Migration Data*

## Description

Estimate Net Migration from Lifetime Migration Data

#### Usage

```
net_from_lifetime(
  .data,
  in_migrant = "in_migrants",
  out_migrant = "out_migrants",
  year = "year",
  in_survival,
  out_survival
\mathcal{L}
```
## Arguments

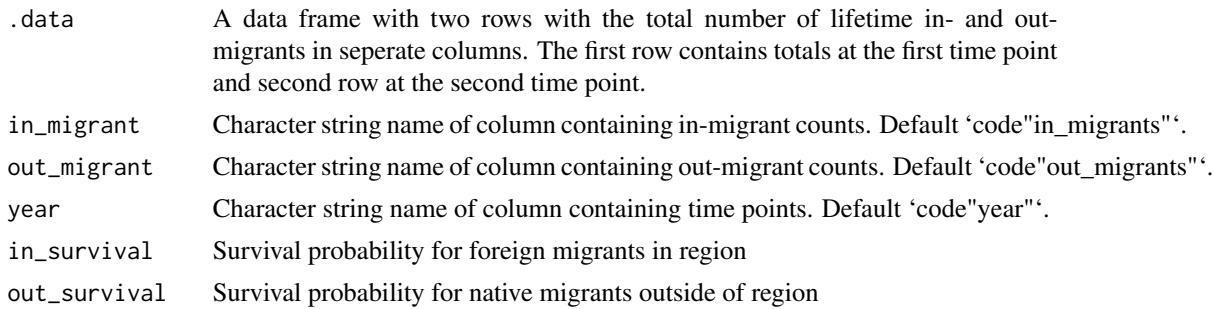

## Value

Data frame with estimates of net migration

<span id="page-31-0"></span>

#### Description

This function is predominantly intended to be used within the [cm\\_net](#page-9-1) routine.

## Usage

```
net_param(m, region, net_tot)
```
## Arguments

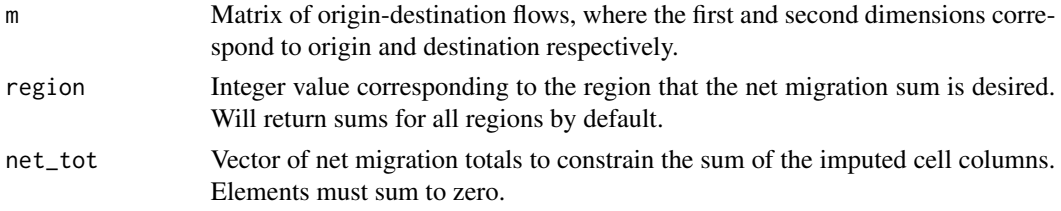

## Value

Vector of two values corresponding to the roots for the quadratic equation.

## Author(s)

Guy J. Abel

net\_scale *Scale Migration Flows in Origin-Destination*

## Description

This function is predominantly intended to be used within the [cm\\_net](#page-9-1) routine.

## Usage

net\_scale(m, region = NULL, alpha)

## Arguments

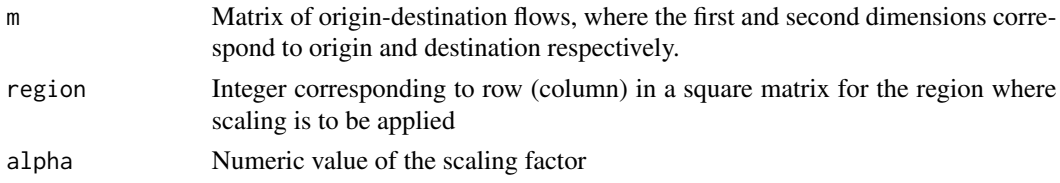

## <span id="page-32-0"></span>net\_stream 33

## Value

Matrix scaled in region(s) by value of alpha, where alpha applied to destination flows and inverse of alpha applied to origin flows

## Author(s)

Guy J. Abel

net\_stream *Calculate Counterstream and Stream Net Migration*

## Description

Calculate Counterstream and Stream Net Migration

#### Usage

net\_stream(m)

#### Arguments

m A matrix or data frame of origin-destination flows. For matrix the first and second dimensions correspond to origin and destination respectively. For a data frame the first and second columns correspond to origin and destination respecivly. The third column contains the number of migraitons or migrants.

#### Value

A tibble with columns for orig, destination, corridor, stream, countersteam and net stream in each pair (corridor)

quadratic\_eqn *Solve Quadratic Equation*

## Description

General function to solve classic quadratic equation:

$$
ax^2 + bx + c = 0
$$

## Usage

quadratic\_eqn(a, b, c)

#### <span id="page-33-0"></span>Arguments

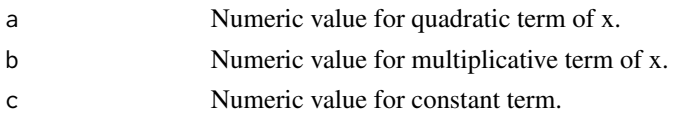

## Value

Vector of two values corresponding to the roots for the quadratic equation.

## Author(s)

Guy J. Abel

## Source

Adapted from https://rpubs.com/kikihatzistavrou/80124

## Examples

quadratic\_eqn(a = 2, b = 4, c = -6)

<span id="page-33-1"></span>rc9 *Rogers-Castro Migration Schedule*

#### Description

Provides the Rogers-Castro schedule,

$$
M(x) = a_1 \exp[-\alpha_1 x] + a_2 \exp[\alpha_2 (x - \mu_2) - \exp[\lambda_2 (x - \mu_2)]] + c
$$

for a given set of parameters and ages.

#### Usage

 $rc9(x, param = NULL, scaled = TRUE)$ 

## Arguments

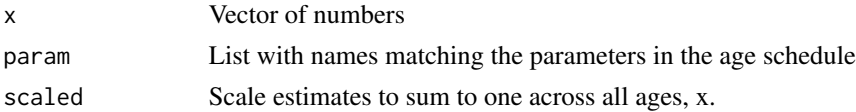

## Value

Returns the  $M(x)$  values from the Rogers-Castro schedule of age specific migration rate. The age range for the calculation can take any sequence of positive numbers, such as ages in single or 5 year intervals. The param argument must be a list with correct names for each parameter. See for example the rc9. fund object for an example of the naming convention.

#### <span id="page-34-0"></span>rc9.fund 35

## Author(s)

Guy J. Abel

## References

Rogers, A., and L. J. Castro. (1981). Model Migration Schedules. *IIASA Research Report 81* RR-81-30

## See Also

[rc9.fund](#page-34-1)

## Examples

```
# single age groups
x < -1:100m \leftarrow rc9(x, param = rc9.fund)plot(x, m, type="l")
# 5 year age groups
m \leftarrow rc9(x, param = rc9.fund)plot(x, m, type="l")
```
<span id="page-34-1"></span>rc9.fund *Fundamental Parameters for Rogers-Castro Migration Schedule*

#### Description

Set of fundamental parameters for the Rogers-Castro migration age schedule, as suggested in Rogers and Castro (1981).

## Usage

rc9.fund

## Format

A list of the parameters required by the [rc9](#page-33-1) function:

$$
a_1 = 0.02
$$

$$
\alpha_1 = 0.1
$$

$$
a_2 = 0.06
$$

$$
\alpha_2 = 0.1
$$

$$
\mu_2 = 20
$$

$$
\lambda_2 = 0.4
$$

$$
c = 0.003
$$

#### Source

Rogers, A., and L. J. Castro. (1981). Model Migration Schedules. *IIASA Research Report 81* RR-81-30

## Examples

```
# check format
str(rc9.fund)
# single age groups
x \le -1:100m \leq -rc9(x, param = rc9.fund)plot(x, m, type="l")
# alter to see the effect of mu2
p1 <- rc9.fund
p1$mu2 <- 30
ml \leftarrow rc9(x, param = p1)plot(x, m, type="l")
lines(x, m1, lty=2)
```
rescale\_integer\_sum *Rescale Integer Vector to a Set sum*

## Description

For when you want to rescale a set of numbers to sum to a given value and do not want all rescaled values to be integers.

## Usage

```
rescale_integer_sum(x, tot)
```
#### Arguments

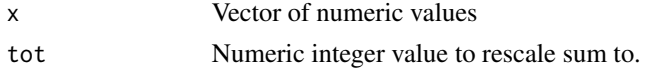

## Value

Vector or integer values that sum to to tot

## Author(s)

Guy J. Abel

## See Also

[ipf3\\_qi](#page-24-1), [ffs\\_diff](#page-14-1)

<span id="page-35-0"></span>

## <span id="page-36-0"></span>rescale\_nb 37

## Examples

```
x < - rnorm(n = 10, mean = 5, sd = 20)
y <- rescale_integer_sum(x, tot = 10)
y
sum(y)
for(i in 1:10){
  y \le rescale_integer_sum(x = rpois(n = 10, lambda = 10), tot = 1000)
  print(sum(y))
}
```
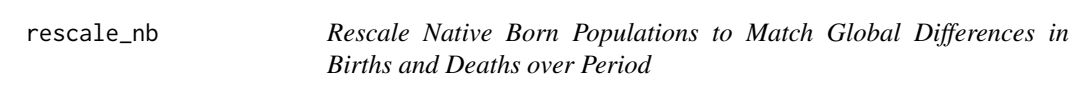

## Description

This function is predominantly intended to be used within the ffs routines in the migest package. Adjustment to ensure that global differences in stocks match the global demographic changes from births and deaths.

#### Usage

rescale\_nb(m1, m2, b, d, verbose = FALSE)

## Arguments

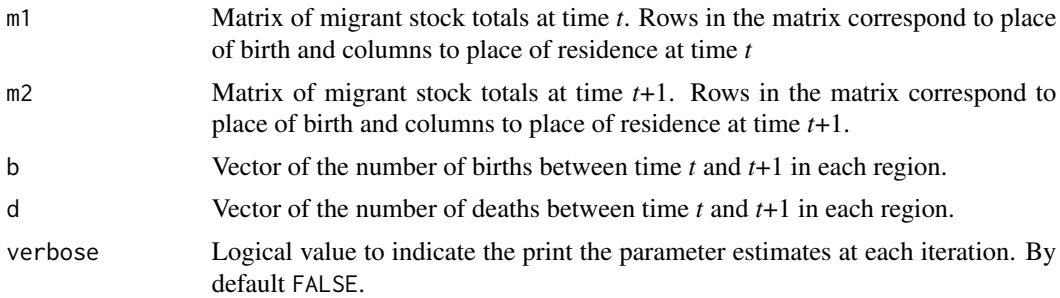

## Value

List with adjusted m1 and m2.

## Author(s)

Guy J. Abel

## See Also

[ipf3\\_qi](#page-24-1), [ffs\\_diff](#page-14-1)

#### Examples

```
dn <- LETTERS[1:4]
P1 <- matrix(data = c(1000, 100, 10, 0, 55, 555, 50, 5, 80, 40, 800, 40, 20, 25, 20, 200),
             nrow = 4, ncol = 4, dimnames = list(pob = dn, por = dn), byrow = TRUEP2 <- matrix(data = c(950, 100, 60, 0, 80, 505, 75, 5, 90, 30, 800, 40, 40, 45, 0, 180),
             nrow = 4, ncol = 4, dimnames = list(pob = dn, por = dn), byrow = TRUE# display with row and col totals
addmargins(A = P1)addinggins(A = P2)# births and deaths
b \leq -\text{rep}(x = 10, 4)d \leq rep(x = 5, 4)
# no change in stocks, but 20 more births than deaths...
sum(P2 - P1) + sum(b - d)# rescale
y \le - rescale_nb(m1 = P1, m2 = P2, b = b, d = d)
y
sum(y$m1_andj - y$m2_adj) + sum(b - d)# check for when extra is positive and odd
d[1] < -31d
sum(P2 - P1) - sum(b - d)# rescale
y \le - rescale_nb(m1 = P1, m2 = P2, b = b, d = d)
sum(y$m1_adj - y$m2_adj) - sum(b - d)
```
rescale\_net *Rescale Net Migration Total to a Global Zero Sum*

#### Description

Modify a set of net migration (or any numbers) so that they sum to zero.

#### Usage

```
rescale_net(
  x,
 method = "no-switches",
  w = rep(1, length(x)),integer_result = TRUE
\lambda
```
#### Arguments

x Vector of net migration values

<span id="page-37-0"></span>

## <span id="page-38-0"></span>stripe\_matrix 39

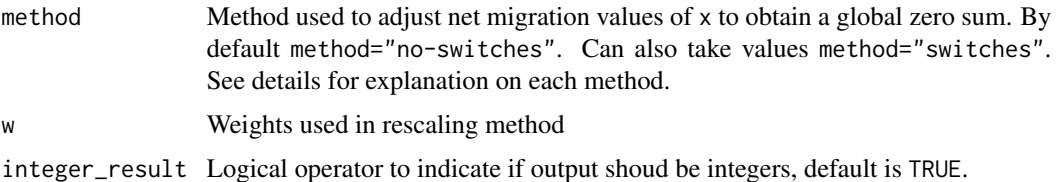

#### Value

Rescales net migration for a number of regions in vector x to sum to zero. When method="no-switches" rescaling of values are done for the positive and negative values separately, to ensure the final global sum is zero. When method="switches" the mean of the unscaled net migration is subtracted from each value.

#### Author(s)

Guy J. Abel

## References

Abel, G. J. (2018). Non-zero trajectories for long-run net migration assumptions in global population projection models. *Demographic Research* 38, (54) 1635–1662

#### Examples

```
# net migration in regions countries (does not add up to zero)
x \leq -c(-200, -30, -5, 0, 10, 20, 60, 80)x
sum(x)# rescale
y1 <- rescale_net(x)
y1
sum(y1)
# rescale without integer restriction
y2 <- rescale_net(x, integer_result = FALSE)
y2
sum(y2)
# rescale allowing switching of signs (small negative value becomes positive)
y3 \leq rescale_net(x, method = "switches")
y3
sum(y3)
```
<span id="page-38-1"></span>stripe\_matrix *Create a Stripped Matrix with Non-Uniform Block Sizes.*

#### Description

Create a Stripped Matrix with Non-Uniform Block Sizes.

## <span id="page-39-0"></span>Usage

```
stripematrix(x = NULL, s = NULL, byrow = FALSE, dimnames = NULL)
```
#### Arguments

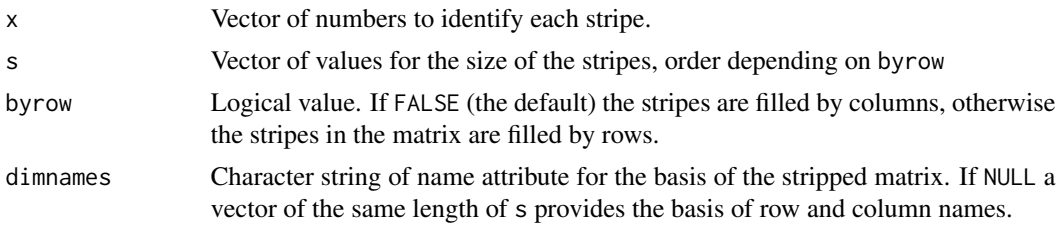

## Value

Returns a matrix with stripe sizes determined by the s argument. Each stripe is filled with the same value taken from x.

## Author(s)

Guy J. Abel

## See Also

[block\\_matrix](#page-3-1), [block\\_sum](#page-4-1), [ipf2\\_stripe](#page-20-1)

## Examples

```
stripe_matrix(x = 1:44, s = c(2,3,4,2), dimnames = LETTERS[1:4], byrow = TRUE)
```
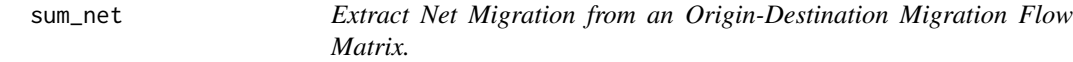

## Description

Sums each regions flows (from origin rows and destination columns) to obtain net migration sums.

#### Usage

```
sum_net(m, region = 1:dim(m)[1])
```
## Arguments

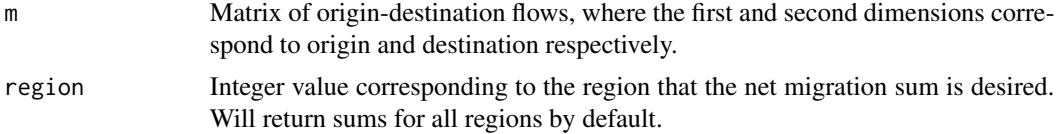

<span id="page-40-0"></span>sum\_od 41

## Value

Returns a numeric value of the sum of a single block.

## Author(s)

Guy J. Abel

## See Also

[block\\_sum](#page-4-1), [sum\\_od](#page-40-1)

## Examples

```
m \le - matrix(data = 1:16, nrow = 4, ncol = 4)
sum_net(m)
```
<span id="page-40-1"></span>sum\_od *Extract a Classic Origin-Destination Migration Flow Matrix.*

#### Description

Extract a classic origin-destination migration flow matrix from a more detailed dis-aggregation of flows stored in an (array) object.

#### Usage

sum\_od(y)

## Arguments

y Array of origin-destination matrices, where the first and second dimensions correspond to origin and destination respectively. Higher dimension(s) refer to additional migrant characteristic(s).

## Value

Matrix from summing over the first and second dimension. Set diagonals to zero.

Returns a matrix object of origin-destination flows

## Author(s)

Guy J. Abel

## <span id="page-41-0"></span>Examples

```
dn <- LETTERS[1:2]
y \le - cm3(row_tot = c(18, 20) * 2, col_tot = c(16, 22) * 2,
         m = array(c(5, 1, 2, 7, 4, 2, 5, 9), dim = c(2, 2, 2),dimnames = list(orig = dn, dest = dn, type = c("ILL", "HEALTHY"))))
round(addmargins(y$n))
round(addmargins(sum_od(y$n)))
```
sum\_total *Origin or Destination Sums for Origin-Destination Tidy Data*

## Description

Sums of inflows and out flows from tidy origin-destination data.

#### Usage

 $sum\_total(d = NULL, type = "orig")$ 

## Arguments

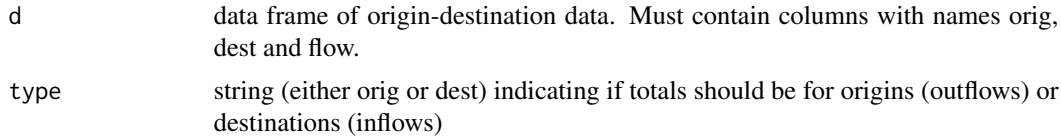

## Value

tibble data frame

#### Author(s)

Guy J. Abel

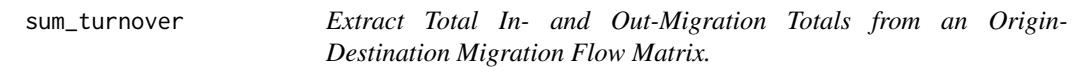

## Description

Extract Total In- and Out-Migration Totals from an Origin-Destination Migration Flow Matrix.

## Usage

```
sum_turnover(m, drop_diagonal = TRUE, include_net = TRUE)
```
## sum\_turnover 43

## Arguments

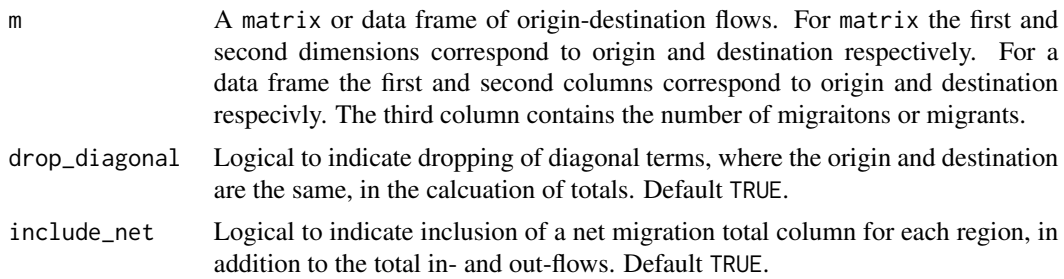

## Value

A tibble with total in- and out-flows for each region.

# <span id="page-43-0"></span>Index

∗ datasets rc9.fund, [35](#page-34-0) birth\_mat, [3,](#page-2-0) *[13](#page-12-0)* block\_matrix, [4,](#page-3-0) *[5](#page-4-0)*, *[20,](#page-19-0) [21](#page-20-0)*, *[23](#page-22-0)*, *[40](#page-39-0)* block\_sum, *[5](#page-4-0)*, [5,](#page-4-0) *[21](#page-20-0)*, *[23](#page-22-0)*, *[40,](#page-39-0) [41](#page-40-0)* cm2, *[3](#page-2-0)*, [6,](#page-5-0) *[9](#page-8-0)*, *[18,](#page-17-0) [19](#page-18-0)* cm3, *[3](#page-2-0)*, [8](#page-7-0) cm\_net, [10,](#page-9-0) *[32](#page-31-0)* death\_mat, [11,](#page-10-0) *[13](#page-12-0)* ffs, *[25](#page-24-0)* ffs *(*ffs\_demo*)*, [12](#page-11-0) ffs\_demo, *[3](#page-2-0)*, [12,](#page-11-0) *[16,](#page-15-0) [17](#page-16-0)*, *[27](#page-26-0)* ffs\_diff, *[3,](#page-2-0) [4](#page-3-0)*, *[12](#page-11-0)*, *[14](#page-13-0)*, [15,](#page-14-0) *[28,](#page-27-0) [29](#page-28-0)*, *[36,](#page-35-0) [37](#page-36-0)* ffs\_rates, *[3](#page-2-0)*, *[14](#page-13-0)*, *[16](#page-15-0)*, [16,](#page-15-0) *[17](#page-16-0)* ipf2, *[3](#page-2-0)*, *[7](#page-6-0)*, [18,](#page-17-0) *[24](#page-23-0)* ipf2\_block, *[5](#page-4-0)*, [20](#page-19-0) ipf2\_stripe, [21,](#page-20-0) *[40](#page-39-0)* ipf3, *[3](#page-2-0)*, *[9](#page-8-0)*, *[13](#page-12-0)*, *[19](#page-18-0)*, [23,](#page-22-0) *[27](#page-26-0)* ipf3\_qi, *[3,](#page-2-0) [4](#page-3-0)*, *[12](#page-11-0)[–14](#page-13-0)*, *[24](#page-23-0)*, [25,](#page-24-0) *[28,](#page-27-0) [29](#page-28-0)*, *[36,](#page-35-0) [37](#page-36-0)* ipf\_seed, [27](#page-26-0) match\_pob\_tot, *[13](#page-12-0)*, [28](#page-27-0) migest *(*migest-package*)*, [2](#page-1-0) migest-package, [2](#page-1-0) multi\_comp, [30](#page-29-0) multi\_comp2, [30](#page-29-0) net\_from\_lifetime, [31](#page-30-0) net\_param, [32](#page-31-0) net\_scale, [32](#page-31-0) net\_stream, [33](#page-32-0) quadratic\_eqn, [33](#page-32-0) rc9, [34,](#page-33-0) *[35](#page-34-0)* rc9.fund, *[34,](#page-33-0) [35](#page-34-0)*, [35](#page-34-0)

rescale\_integer\_sum, [36](#page-35-0) rescale\_nb, [37](#page-36-0) rescale\_net, [38](#page-37-0)

stripe\_matrix, *[5](#page-4-0)*, *[21](#page-20-0)[–23](#page-22-0)*, [39](#page-38-0) sum\_net, [40](#page-39-0) sum\_od, *[41](#page-40-0)*, [41](#page-40-0) sum\_total, [42](#page-41-0) sum\_turnover, [42](#page-41-0)